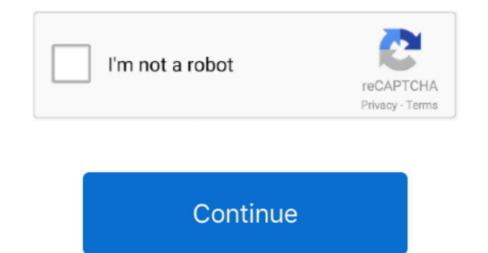

## **Adblock Chrome Mac Free Download**

Adblock Plus – It is also a popular free ad blocker for Microsoft Edge You can also add Adblock Plus extension for Edge from Microsoft Edge Extensions page to help you block ads in Edge.. In fact, with over 60 million users, AdBlock is the most widely trusted ad blocking extension for Chrome available today.. It will look something like this: 'AdBlock can read, modify, and transmit content from all web pages.. AdBlock for Chrome is an ad blocking browser extension, which means it removes ads from Chrome and provides protection from third-party trackers.. Updated material ui 5 0 8 - upgraded ad block deps with embedded videos 5 0 0 - complete rewrite of Adblock for Youtube to be compliant with the Google Extension Webstore Terms 4...' Although the exact wording depends on which browser you use, the warnings all sound a little scary.. 8 3 - move to direct imports of adblock filterlists 4 8 3 - updated locales, fixed adblock toolbox dependencies 4... When you install AdBlock for the first time, AdBlock will request some permissions to operate within your browser.

'Although the exact wording depends on which browser you use, the warnings all sound a little scary.. Updated material ui 5 0 8 - upgraded ad block deps with embedded videos 5 0 0 - complete rewrite of Adblock for Youtube to be compliant with the Google Extension Webstore Terms 4.. Ad blockers work by 1) blocking a web page's requests to download ads from the servers that host them and, 2) hiding any ads that can't be blocked.. softwareAdblock Download FreeAdblock Chrome Mac Free Download 7 0How do I access the free AdBlock download for PC? Just click the free AdBlock download button at the top left of the page.. Download Adblock Plus for Mac - An easy to install extension designed to provide a better browsing experience by automatically blocking all the annoying ads and banners.. After you add AdBlock for Edge, it will automatically block annoying ads and pop-ups on any of your favorite websites like YouTube, Facebook, Twitch, etc.. Free Download specifications Internet Explore, or Google Chrome Moreover, you can also install the Adblock Plus.

## adblock chrome

adblock chrome adblock chrome extension, adblock chrome mobile, adblock chrome android, adblock chrome extension free, adblock chrome web store, adblock chrome android extension, adblock chrome youtube, adblock chrome free, adblock chrome reddit, adblock chrome android reddit, adblock chrome mobile ios

## adblock chrome mobile

That's because it's important to be careful with your browser permissions! You should be aware of what your browser extensions can do.. Youtube Adblock For Chrome ExtensionBest Adblock For Chrome ExtensionBest Adblock for the first time, AdBlock will request some permissions to operate within your browser. This could include sensitive information like passwords, phone numbers, and credit cards.. 8 3 - move to direct imports of adblock filterlists 4 8 3 - updated locales, fixed adblock toolbox dependencies 4.. Will this AdBlock download work on Windows? The free AdBlock download for PC works on most current Windows operating systems.

## adblock chrome extension free

e10c415e6f